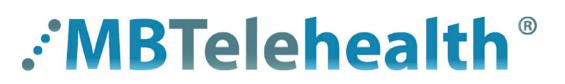

**A Shared Health Service** 

## **Quick Reference Guide**

## **ATTEND A MEETING - Smartphone (you have an account)**

**Service Desk 204-940-8500 Option 4, Option 1 or toll-free 1-866-999-9698 Option 4, Option 1**

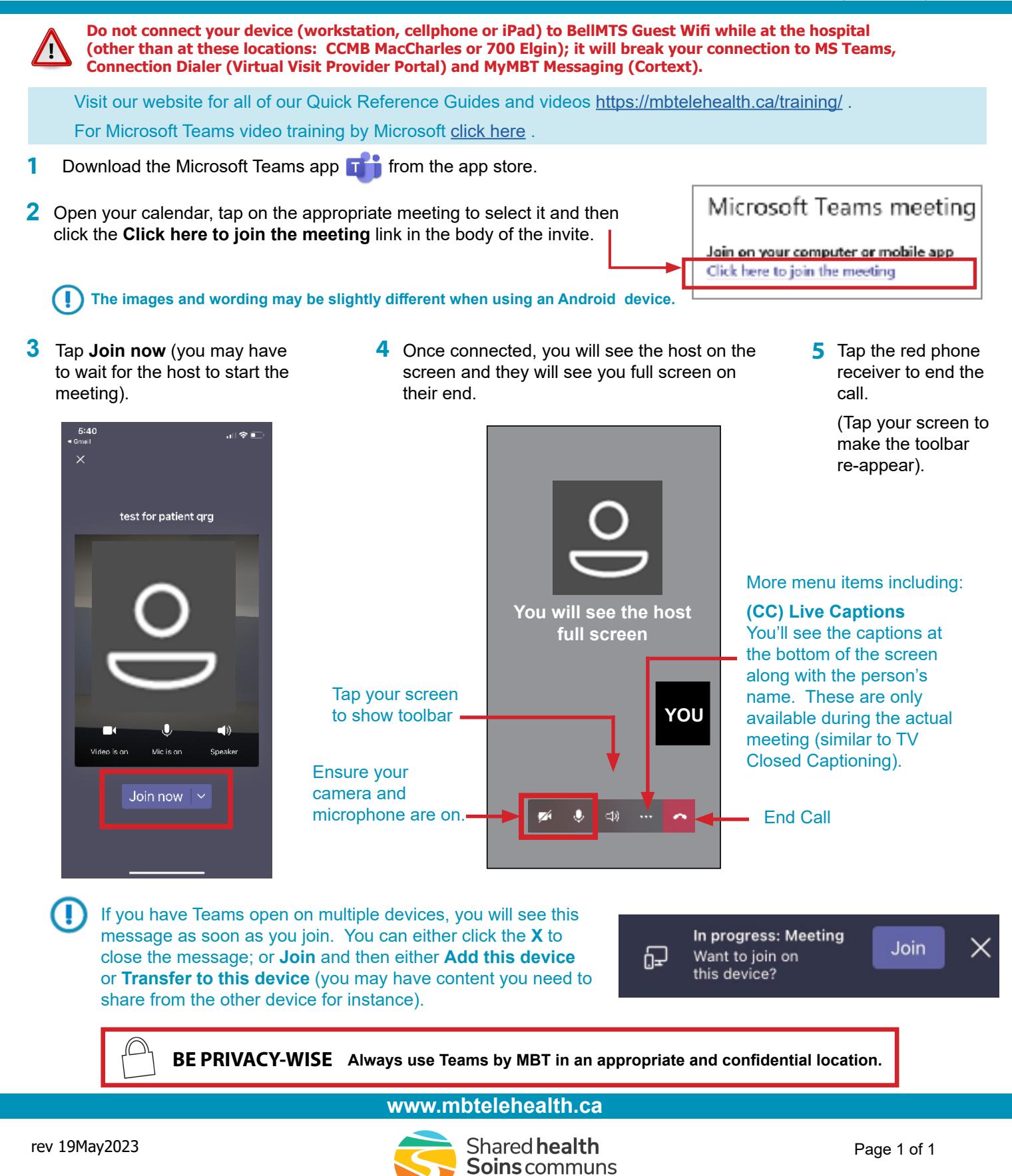

Manitoba